IX.3.3B-SYSTEM-FTEKCK SUBROUTINE FTEKCK

## Description

Subroutine FTEKCK checks the value of a Hydrologic Command Language [\[Hyperlink](http://www.nws.noaa.gov/ohd/hrl/nwsrfs/users_manual/part6/_pdf/652_intro.pdf)] Technique to see if it is within valid limits.

If not then a default value is returned.

## Calling Sequence

CALL FTEKCK (IVALUE, TECHNM, IDEFLT, IVALIN, ILOWER, IUPPER)

## Argument List

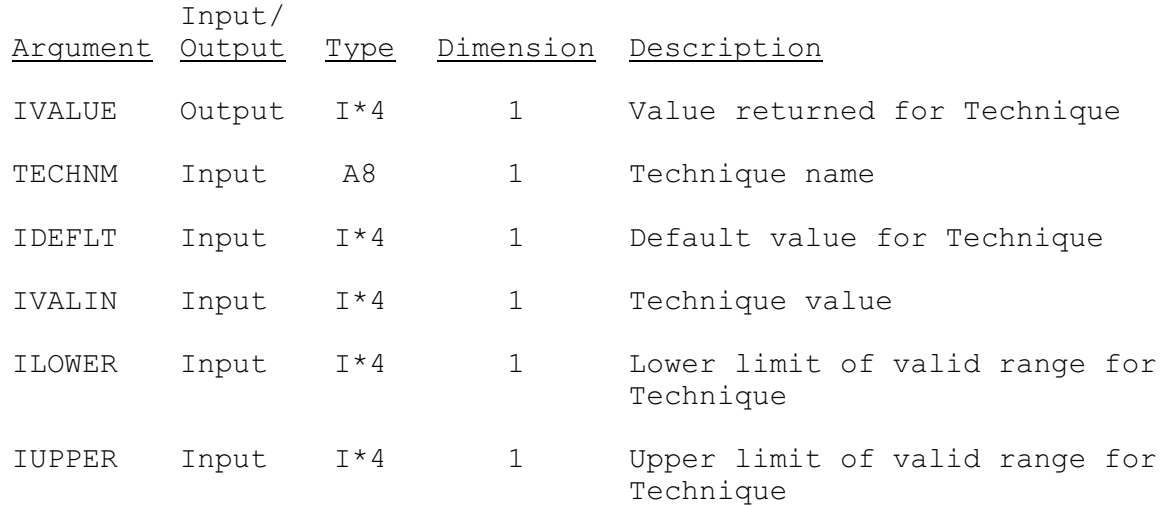